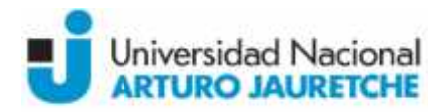

**Asignatura:** Informática Aplicada a Ciencias de la Salud

**Carreras:** Licenciatura en Organización y Asistencia de Quirófanos, Licenciatura en Kinesiología y Fisiatría, Medicina, Tecnicatura Universitaria en Farmacia Hospitalaria, Tecnicatura Universitaria en Información Clínica y Gestión de Pacientes **Asignatura:** Informática Aplicada a Ciencias de la Salud<br> **Carreras:** Licenciatura en Organización y Asistencia de Quirófanos,<br>
Licenciatura en Kinesiología y Fisiatría, Medicina, Tecnicatura Universitaria en Farmacia Hos

#### **Ciclo lectivo:** 2017

D**ocente/s:** Jaquenod, Marcelo (Coordinador); Said, Matías; Jaquenod, Alejandro; Correa Lucero, Horacio; Barrios, Cristina; Matíz, Nicolás

**Carga horaria semanal:** *3 horas áulicas 3* 

### **Fundamentación**

Hoy día la informática ha pasado a ser una herramienta fundamental para acompañar y fortalecer las acciones que se desarrollan dentro del campo de la Salud.

La confección correcta de los currículo vitae, la escritura correcta de monografías, artículos, tesinas. La confección correcta de los currículo vitae, la escritura correcta de monografías, artículos, tesinas.<br>La correcta utilización de las referencias bibliográficas. La forma más efectiva de presentar a una audiencia un trabajo científico. La toma de decisiones fundamentadas en la evidencia con la ayuda de las búsquedas bibliográficas en los sitios de referencia más válida, son tan solo algunos ejemplos de los elementos que ya forman parte de la realidad cotidiana en las ciencias de la salud. Correst Los Lauria (Correst Liberation) en Correst Liberation (Validatela) en la búscueda presentación con la búscueda presentación informesia en la búscueda presentación informesia en la búscueda presentación con la búscu

Es así que esta asignatura se propone fortalecer los conocimientos previos en Informática de los estudiantes e ingresarlos a las nuevas herramientas y tecnologías aplicables a las ciencias de la salud, tanto en la formación teórica como en la práctica, con trabajos prácticos basados en ejemplos obtenidos de la vida real. in trabajo científico. La toma de decisiones fundamentadas en la evidencia con la ayuda de<br>das bibliográficas en los sitios de referencia más válida, son tan solo algunos ejemplos de<br>esta asignatura se propone fortalecer l

Se espera así que estudiante pueda incrementar sus habilidades informáticas, en este caso, aplicadas específicamente a las ciencias de la salud.

### **Objetivos:**

- Que los estudiantes de la licenciatura adquieran y tengan habilidades suficientes para el manejo de manera efectiva las aplicaciones básicas (editores, hojas de cálculo, presentaciones) en sus tareas vinculadas a las ciencias de la salud.
- Que adquieran habilidades en el manejo de herramientas específicas para en el campo de las ciencias de la salud, principalmente para:
	- o Fortalecer sus conocimientos básicos adquiridos de Informática con utilidades adicionales de las herramientas Word, Excel y Power Point para su ejercicio profesional
	- o Saber confeccionar Monografías, Artículos científicos, Currículum Vitae y Tesinas
	- o Conocer de los enlaces a los principales sitios de referencia médica.
	- o Saber referenciar Citas bibliográficas
	- o Saber realizar Búsquedas bibliográficas
	- o Conocer el manejo básico de Bases de datos

### **Contenidos mínimos:**

Los contenidos mínimos consideran el manejo práctico de las herramientas informáticas para la organización y asistencia de quirófanos (paquetes informáticos office). Así también las que permiten ampliar los conocimientos con la búsqueda de bibliografía científica y la presentación de informes escritos o visuales

## **Contenidos temáticos o unidades:**

### **Unidad 1**

Nivelación y repaso de los conocimientos adquiridos en Informática I. Aspectos fundamentales a tener en cuenta en la selección y utilización de las utilidades específicas del software básico aplicado a las ciencias de la salud

- Editores de texto
- Hojas de Cálculo
- Presentaciones

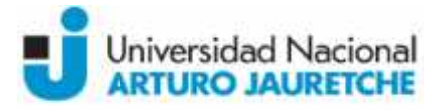

- Otras herramientas específicas para el uso médico -

## **Unidad 2**

Aspectos y recomendaciones específicas en referencia a la aplicación de la confección de Currículum<br>Vitae, Monografías Trabajos científicos y Tesinas. Referencias Bibliográficas. *Vitae, Monografías Trabajos científicos y Tesinas. Referencias Bibliográficas.*

- Editores de Texto: aspectos básicos de formato a tener en cuenta en la confección de documentos para presentación de informes, trabajos científicos y tesinas. Utilización de los sistemas de referencias bibliográficas incluidas en los procesadores de texto. Editores de Texto: aspectos básicos de formato a tener en cuenta en la confección de<br>documentos para presentación de informes, trabajos científicos y tesinas. Utilización de los<br>sistemas de referencias bibliográficas inclu
- Hojas de cálculo: relacionamiento entre celdas, uso de filtros y tablas dinámicas.
- Presentaciones: recomendaciones para la confección de una presentación efectiva. Cantidad máxima de diapositivas, tamaño de fuentes recomendado, texto máximo recomendado. Gráficos y tablas con título y referencias, etc.
- Acrobat: importancia de convertir documentos a este formato, herramientas disponibles para<br>hacerlo. Lectores de este formato. hacerlo. Lectores de este formato.

## **Unidad 3**

*Herramientas específicas para el uso en las ciencias de la salud la salud*

- Búsquedas bibliográficas científicas<sup>v</sup>, utilización de PubMed y las principales bases de datos<br>bibliográficas bibliográficas
- Citas bibliográficas<sup>vi</sup>: utilización del programa Mendeley (un gestor gratuito de referencias académicas para ayudar a organizer su investigación.).

## **Unidad 4**

- Confección de Bases de datos para investigaciones: generar cuestionarios y analizarlos, graficar resultados, el programa EpiInfo.
- Principales sitios en Internet de Información Médica.

# **Bibliografía:**

### **Bibliografía Obligatoria:**

- Área científica Nenarini (s.f.). *Consejos para presentaciones* [online]*. Disponible online en: http://www.formacionsanitaria.com/pdf-zip/consejos.pdf última visualización el 7 de Junio de 2014* démicas para ayudar a organizer su investigación.).<br>4<br>fección de Bases de datos para investigaciones: generar cuestionarios y analizarlos, grafic.<br>lltados, el programa Epilnfo.<br>cipales sitios en Internet de Información Méd
- Beekman, George (2005) *Introducción a la informática*. Sexta edición. Madrid: Pearson<br>6 educación. Capítulos 0, 4, 5, 6 y 9. educación. Capítulos 0, 4, 5, 6 y 9.
- García de Jalón de la Fuente, Javier y otros (1996). Aprenda PowerPoint 7.0 como si estuviera en Primero. En *Escuela Superior de Ingenieros Industriales*, Universidad de Navarra, San Sebastián. Disponible online en: http://www.publispain.com/supertutoriales/ofimatica/office/cursos/3/powerpoint.pdf, última visualización 14 de Marzo de 2017. en Primero. En *Escuela Superior de Ingenieros Industriales,* Universidad de Navarra, San<br>Sebastián. Disponible online en:<br><u>http://www.publispain.com/supertutoriales/ofimatica/office/cursos/3/powerpoint.pdf,</u><br>última visual de Texto: aspectos básicos de formato a tener en cuenta<br>tos para presentación de informs, trabajos científicos<br>de referencias bibliográficas includas en los procesador<br>cálculo: relacionamiento entre celdas, uso de filtros
- García de Jalón, Javier y otros (1998a). Aprenda Microsoft Word 97 como si estuviera en primero. En *Aprenda Informática…*, Universidad de Navarra, San Sebastián. Disponible online en: http://www.publispain.com/supertutoriales/ofimatica/office/cursos/4/word.pdf, última visualización 14 de Marzo de 2017.
- García de Jalón, Javier y otros (1998b). Aprenda Microsoft Excel 97 como si estuviera en primero. En *Aprenda Informática...*, Universidad de Navarra, San Sebastián. Disponible online en: <u>http://www.publispain.com/supertutoriales/ofimatica/office/cursos/1/Excell.pdf</u>, última visualización 14 de marzo de 2017. García de Jalón, Javier y otros (1998b). Aprenda Microsoft Excel 97 como si primero. En *Aprenda Informática...*, Universidad de Navarra, San Sebastián.<br>en: <u>http://www.publispain.com/supertutoriales/ofimatica/office/curso</u>
- Norton, Peter (2006). *Introducción a la computación*. Sexta edición. McGraw Hill. Capítulos 2A, 7 y 8A.

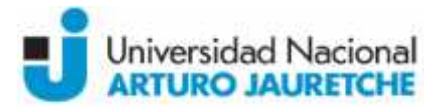

- Sociedad española de Endocrinología Pediátrica (s.f.). Acrobat funciones básicas. [online] Sociedad española de Endocrinología Pediátrica (s.f.). Acrobat - funciones básicas. [online]<br>Disponible en: <u>http://www.seep.es/acrobat/acrobat\_seep.htm</u>, última visulaización 14 de Marzo de 2017.
- Villegas Tripiana, Irene (2008). *Temario del Curso Búsqueda Bibliográfica en PubMed* [online]. *Búsqueda Bibliográfica en PubMed*Disponible online en: http://www.ephpo.es/UNIP/documentos/TEMARIO%20DEL%20CURSO%20PUBMED.pdf, última visualización 14 de Marzo de 2017. en:<br><u>o.es/UNIP/documentos/TEMARIO%20DEL%20CURSO%20PUBMED.</u><br>in 14 de Marzo de 2017.<br>iica (s.f.)*. Guía para uso de EpiInfo [online].* Dpto. de Epidemiología

## **Bibliografía de consulta:**

- Chiu Álvarez, Mónica (s.f.)*. Guía para uso de EpiInfo [online].* Dpto. de Epidemiología DIPLAS- MINSAL. Chile*. Disponible online en: http://epi.minsal.cl/epi/html/presenta/Taller2011/Dia2/Guia\_Epiinfo.pdf última últimade visualización 8 de Junio de 2014.*
- Gálvez Salinas, José Alfonso (s.f.). *Manual para Mendeley* [online]. Disponible online en: http://www.ugr.es/~mm3/urb/ManualMendely.pdf, última visualización 14 de Marzo de 2017.

## **Propuesta Pedagógico-Didáctica:**

*Modalidad Presencial*

## **Modalidad de dictado: Modalidad**

Todas Las unidades son fundamentalmente teórico/prácticas. Los estudiantes deberán<br>complementar lo expositivo con lecturas y realizar actividades en computadoras y/o<br>pequeñosgruposquepermitanreforzarloaprendidoenlaexposici complementar lo expositivo con lecturas y realizar actividades en computadoras y/o pequeños grupos que permitan reforzar lo aprendido en la exposición del docente.

## **Actividades extra-áulicas Actividades**

Ejercitación de los contenidos aprendidos en clase. Deberán enviar via Campus Vitual de la UNAJ los ejercicios. Se busca reforzar así lo aprendido en clase. Estas actividades servirán para reforzar la nota de concepto de cada estudiante que será tenida en cuenta en el momento de colocar la nota final de la materia. Ejercitación de los contenidos aprendidos en clase. Deberán enviar via Campus Vitual de la<br>UNAJ los ejercicios. Se busca reforzar así lo aprendido en clase. Estas actividades servirán<br>para reforzar la nota de concepto de c

### *Modalidad Bimodal*

### **Modalidad de dictado: Modalidad**

Todas Las unidades son fundamentalmente teórico/prácticas. Los estudiantes deberán Todas Las unidades son fundamentalmente teórico/prácticas. Los estudiantes deberán<br>realizar lecturas y actividades en computadoras por intermedio del aula virtual. Al finalizar cada unidad se realiza una actividad presencial, en un aula informatizada de la UNAJ, que<br>permita reforzar lo aprendido en el campus virtual. permita reforzar lo aprendido en el campus virtual. Modalidad de dictado:<br>
Todas Las unidades son fundamentalmente teórico/prácticas. Los estudiantes deberán<br>
complementar lo expositivo con lecturas y realizar actividades en computadoras y/o<br>
pequeños grupos que permitan re

## **Actividades extra-áulicas Actividades**

Los foros servirán de apoyo ante consultas de los estudiantes. Se ejercitan los contenidos teóricos enviando via Campus Virtual de la UNAJ los ejercicios. Estas actividades servirán para reforzar la nota de concepto de cada estudiante que será tenida en cuenta en el momento de colocar la nota final de la materia.

### **Régimen de aprobación:**

Para aprobar la cursada de la asignatura el alumno deberá cumplimentar con el 75 % de asistencia a las clases y aprobar las evaluaciones descriptas a continuación. En la modalidad bimodal se tendrá en cuenta este porcentaje para las clases de refuerzo en el aula informatizada. *Evaluación:*

Para evaluar el desempeño del alumno se tendrán en cuenta las siguientes instancias: las actividades de comprobación, ejercicios prácticos y talleres grupales; los parciales y la evaluación final.

Los ejercicios y actividades grupales en el aula serán tenidos en cuenta para formar una nota de concepto del desempeño del alumno.

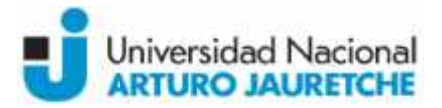

La materia puede aprobarse por promoción o evaluación final. Se adoptarán los criterios de la Universidad consignados en el Reglamento Académico vigente aprobado por Resolución (R): 43/14. Pueden promocionar aquellos alumnos que obtengan 7 (siete) o más puntos de promedio entre todas las instancias evaluativas, sean éstas parciales o sus recuperatorios, debiendo tener una nota igual o mayor a seis (6) puntos en cada una de éstas. eria puede aprobarse por promoción o evaluación final. Se adoptarán los criterios de la<br>sidad consignados en el Reglamento Académico vigente aprobado por Resolución (R): 43/14.<br>a promocionar aquellos alumnos que obtengan 7

Deberán realizar el examen final regular aquellos/as alumnos/as que hayan obtenido una calificación de al menos de 4 (cuatro) y no se encuentren en las condiciones de promoción.